2025/06/21 05:30 UTC 1/1 Remove Cell Name

## **Remove Cell Name**

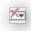

Pressing this button will clear the cell name of the currently selected cell. If the currently selected cell has not been named, it does nothing. The reason you would do this is:

1. You named a cell and now you want that name to apply to a different cell

From:

https://grandjean.net/wiki/ - Grandjean & Braverman, Inc

Permanent link:

https://grandjean.net/wiki/gl\_excel/remove\_cell\_name

Last update: 2010/07/21 18:22 UTC

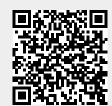